Automatic Accompaniment System for Keyboard Instruments

## Shigeru OWADA

#### $113-8654$

7-3-1 E-mail: ohwada@is.s.u-tokyo.ac.jp

**ABSTRACT.** This paper describes the Rubato system, an automatic musical accompaniment software, as a final output of an IPA Mito project. Based on predefined musical data, this system provides the novice user with a feeling as if they have complete control of accompaniment parts by inputting the melody part only. The original features of the software include: chord synchronization, automatic search for repeated practice, allowing mistakes, keyboard shortcuts and so on. We mainly focused on implementing complete and stable software, rather than testing latest advancements.

The Rubato

Player The Rubato Conductor

# (1) The Rubato Player

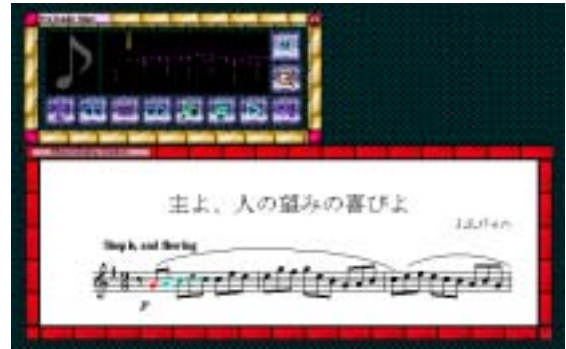

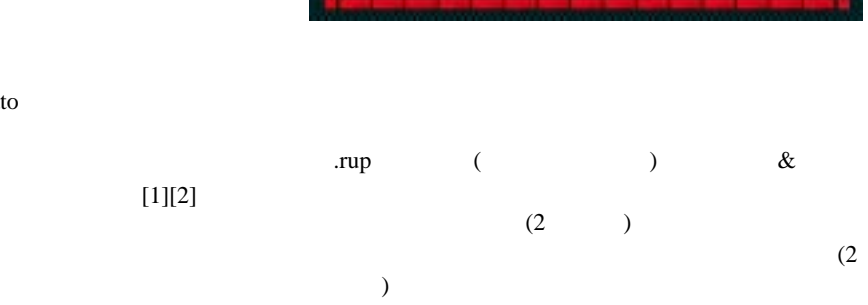

### **Rubato**

Rubato

# MIDI

OpenGL

a) .rup  $(2)$  $\rightarrow$ 

1.  $\blacksquare$ 

 $2.$ 

 $3.$ 

 $1. 2.$ 

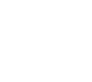

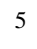

5<sup>o</sup><br>5<sup>o</sup><br>5<sup>o</sup>

Rubato <sub>Rubato</sub>

 $5$ 

 $\mathbf d$ )

Rubato

きぎょう 練習ポインタを曲の先頭にセットするボタン

**お手本有主義を**  $c)$ 

b)  $(2)$ 

 $\rightarrow$ 

 $\triangleright$ 

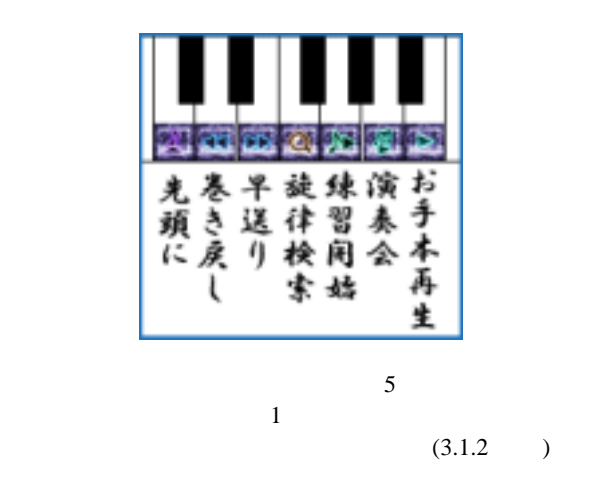

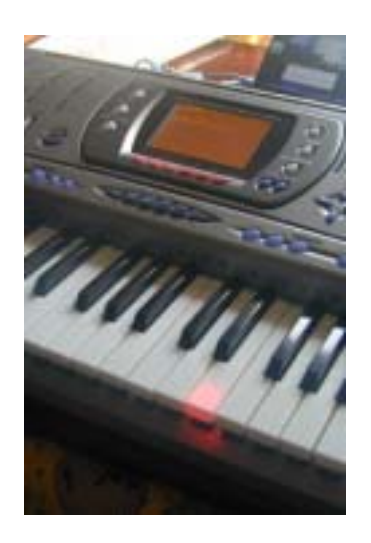

h) OpenGL

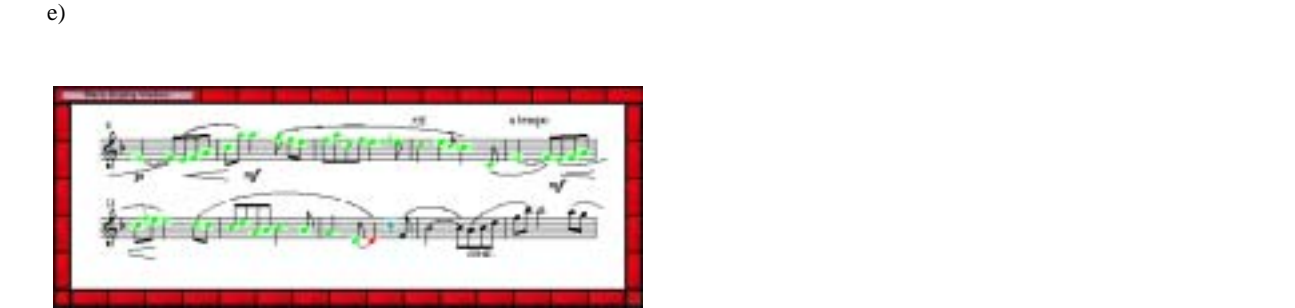

(executively set of  $\overline{z}$ )  $\overline{C}$  $\left($ 

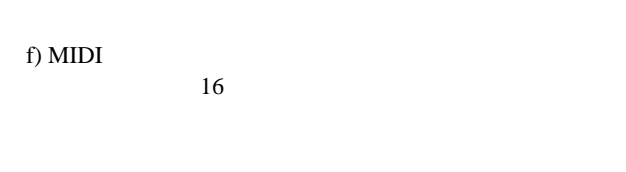

MIDI  $1$  $\hbar$ )  $g)$ 

g)  $\sigma$ MIDI  $3$ Rubato Player

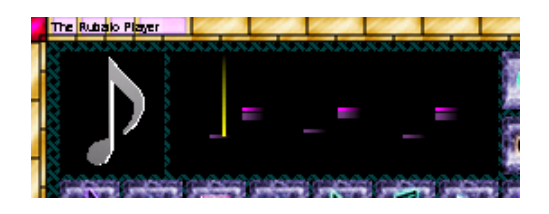

# (2) The Rubato Conductor

The Rubato Player

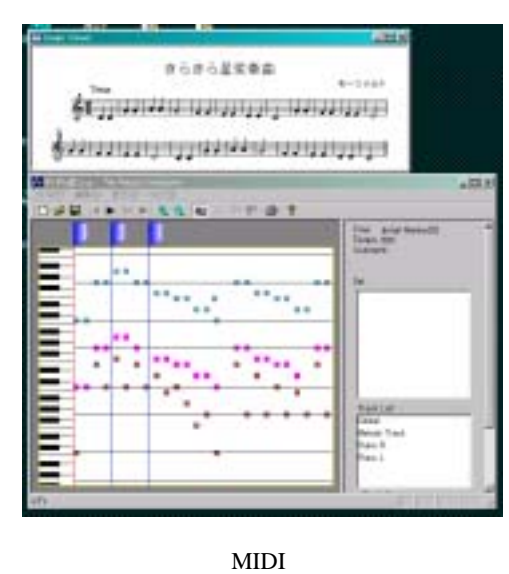

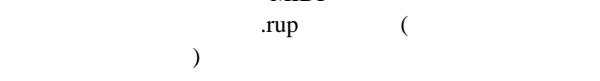

MIDI

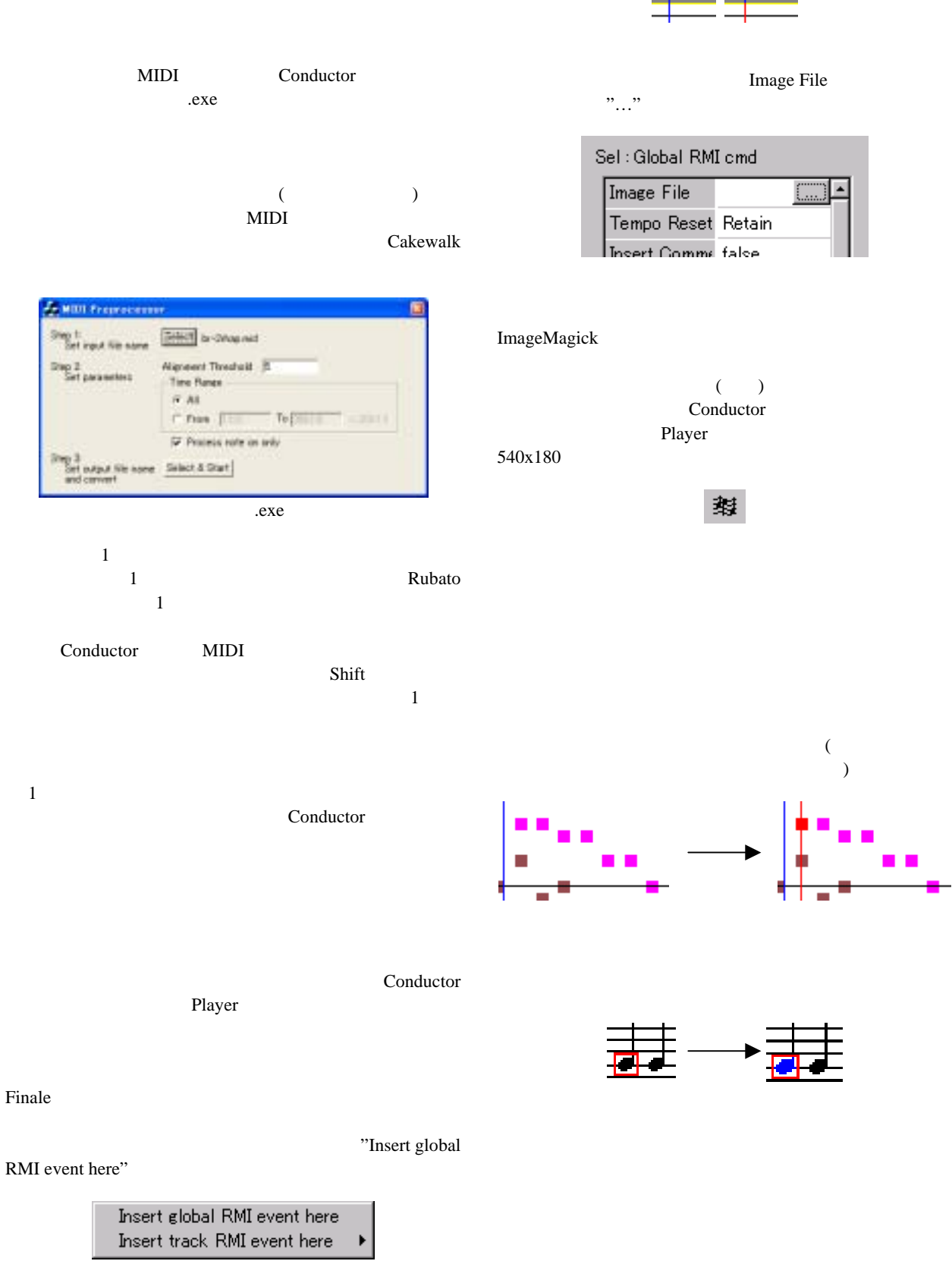

Finale

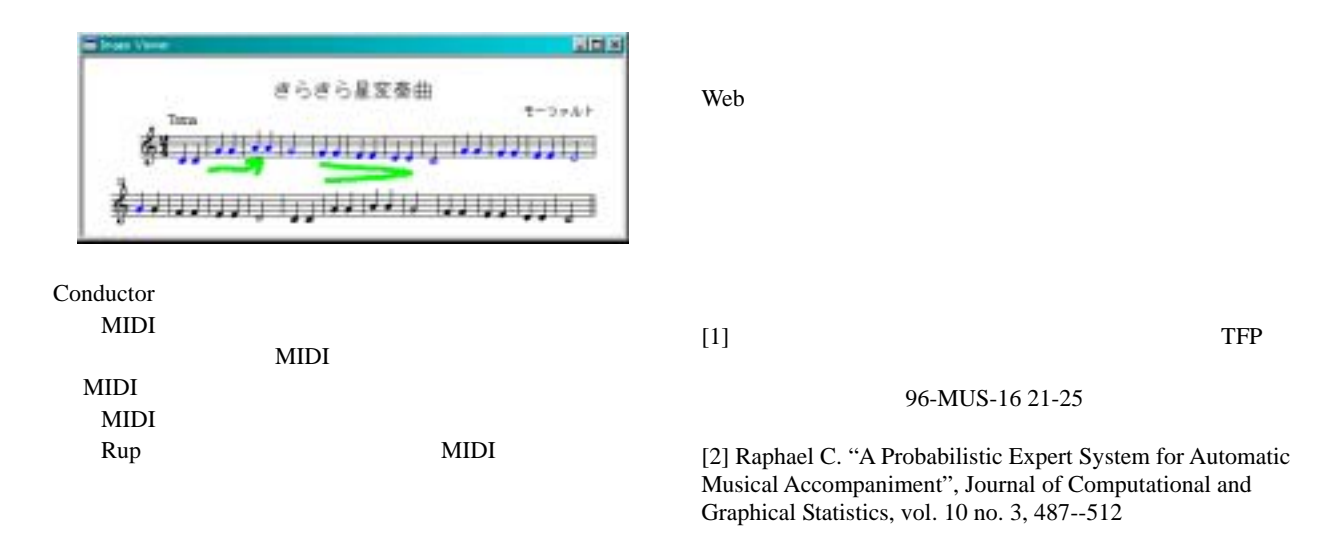

 $MIDI$